## Android Apps For Dummies To Pc Windows Xp Sp3 >>>CLICK HERE<<<

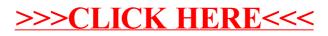